# **Getting and Installing BIND**

Presented by Joe Abley SANOG 4, 2004

#### **Overview**

- Retrieving BIND
- Building, Installing BIND
- Mailing Lists

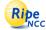

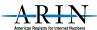

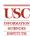

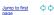

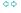

## **Retrieving BIND**

- Internet Software Consortium
- HTTP
- FTP
- Other packages we'll use

#### **Internet Software** Consortium

- Source for BIND
- Other Software: DHCP, NNTP
- Under Development: OpenReg (EPP)
- http://www.isc.org

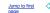

#### **BIND**

- Version 8
  - In use, available, obsolete
  - Don't start to use it
  - Migrate to Version 9
  - (Okay, BIND 8 is faster than BIND 9)
- Version 9
  - Current version
    - Release
    - + Release Candidate (Betas)
    - + Snapshots (Alphas)
  - Never Use Snapshots

## **Getting BIND 9**

- HTTP
  - http://www.isc.org/products/BIND/
  - http://www.isc.org/products/BIND/bind9.html
    - + BIND 9.2.1 today
  - http://www.isc.org/products/BIND/bind9-beta.html
    - + BIND 9.2.2.rc1 today
- - ftp.isc.org anonymous
  - Change Directory to /isc/bind9
    - + cd 9.2.1
    - + cd 9.2.2rc1
  - ftp://ftp.isc.org/isc/bind9/9.2.2rc1/bind-9.2.2rc1.tar.gz

## **Other Packages**

OpenSSL

Will be needed for DNSSEC Let's wait on that...

#### **Overview**

- Retrieving BIND
- Building, Installing BIND
- Mailing Lists

Jump to first 🗘 🖒

## **Unpacking BIND9**

- tar -xzf bind-9.2.2rc1.tar.gz
  - Uncompresses and creates directory
  - ♦ bind-9.2.2rc1
- What's in there?
  - A lot of stuff
  - ./configure (script)
  - ./doc/arm/Bv9ARM.html
    - + Administrator's Reference Manual
    - ◆ Good source!!!

## **Building BIND9**

- ./configure
- make
- sudo make install

## What happens

- Executables
  - /usr/local/sbin
    - + dnssec-keygen, dnssec-makekeyset, dnssec-signkey, dnssec-signzone
    - + lwresd, named-checkconf, named-checkzone
    - + rndc, rndc-confgen
    - named
  - /usr/local/bin

    - + host, isc-config.sh, nslookup
    - nsupdate
- And libraries "happen"

#### **Testing**

- Make sure right version is now installed
  - named -v

#### **Overview**

- Retrieving BIND
- Building, Installing BIND
- Mailing Lists

# **BIND 9 Mailing Lists**

- Joining mail lists
  - ♦ http://www.isc.org/services/public/lists/bindlists.html
  - ◆ bind9-users, bind-announce
  - (bind-users is for bind8)
- Archives
  - http://www.isc.org/ml-archives/

13 Jump to first 🗘 🗘 p892 14 Jump to first 🗘 🗘 p892 1892

#### **Questions?**

# Questions, anyone?

Jump to first